## **MHD2 - jzdní řády stále po ruce**

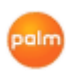

Potřebujete rychle zjistit v kolik vám jede tramvaj, autobus, trolejbus, metro či vlak? Ta správná aplikace na nalezení spoje v jízdním řádu se jmenuje MHD2.

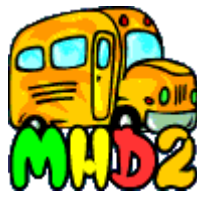

Autorem programu je Jiří Osoba a lze jej stáhnout na [domovské](http://mhd2.wz.cz/) stránce. Program je freeware a lze jej používat bezúplatně. Prostředí programu je kompletně v češtině v kódování ASCII, Win-1250 a ISO 8859-2.

Program MHD2 by měl fungovat na PDA Palm m100, m515, Zire 31, Zire 72, T|E2, T|T3, T|T5, LifeDrive, Treo 270, 600, 650, Sony Clié TH55, Handspring Visor Neo a přes emulátor StyleTap i na zařízeních s Windows Mobile. Aplikaci lze uložit do vnitřní paměti PDA nebo na paměťovou kartu (/PALM/Programs/MHD2/ nebo /PALM/Launcher/) a ukousne si nepatrných 53 kB.

Po stažení aplikace je potřebné ještě stáhnout jízdní řády. Na domovské stránce je možné stáhnout tyto druhy jízdních řádů:

- MHD Česká republika
- Linkové autobusy ČR (experiment)
- Vlaky ČR (experiment)
- MHD Slovenská republika

## **Ovládání programu**

- 1. Po spuštění aplikace nejdříve otevřete databázi (jízdní řád) v menu **Otevřít jízdní řád**.
- 2. Tlačítkem **Všechny linky** vyberete hledanou linku/spoj.
- 3. Dalším krokem je zadání počáteční a cílové zastávky. Pole **Z** a **Do**.
- 4. Posledním krokem k nalezení spoje je výběr data tlačítkem **Dnes**. Jak říká vlastní název tlačítka, pokud neprovedete výběr data, jsou zobrazeny spoje aktuálního dne.
- 5. Seznam spojů si můžete zobrazit buď standardním způsobem (hodina a výpis minut) nebo pohled aktuálního času (zobrazení času odjezdu)
- 6. Nejčastěji vyhledávané linky si můžete uložit do **Záložky** a nalezení spoje je pak otázka jednoho tapnutí dotykovým perem.

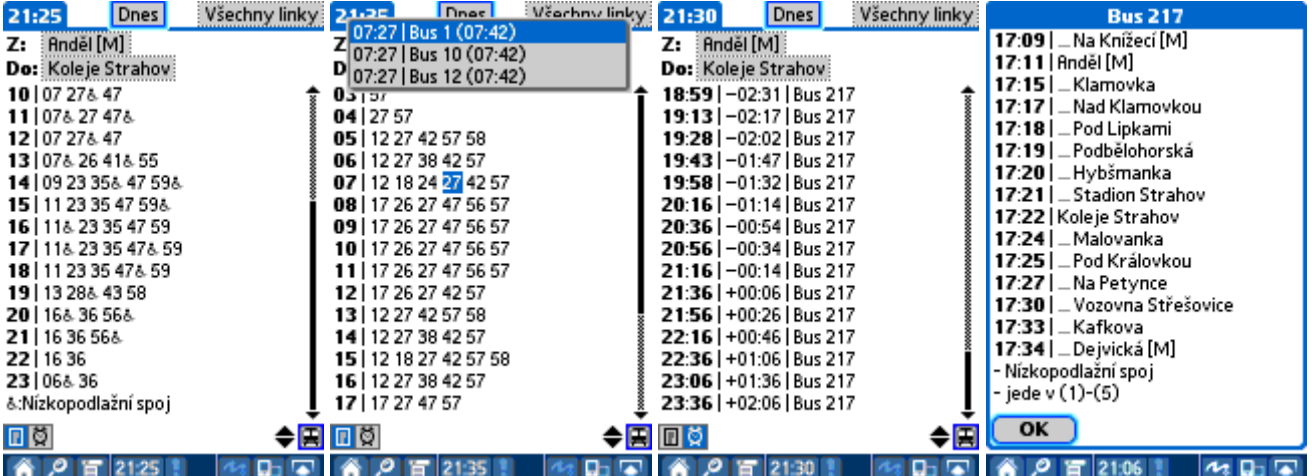

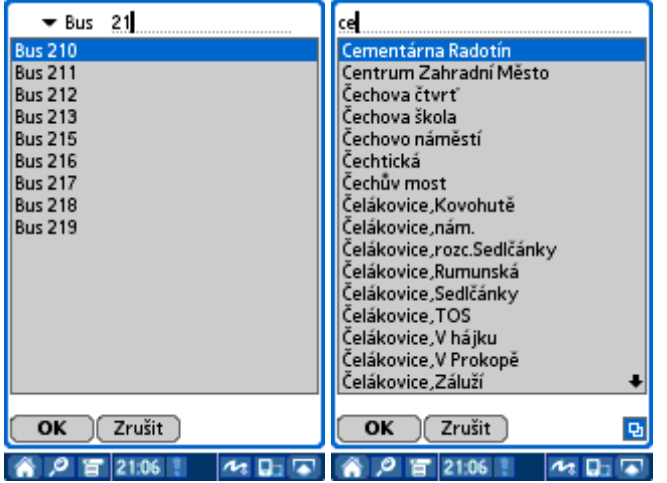

Na závěr nezbývá nic než jen samá chvála. Program reaguje rychle a přesně. Za celou dobu používání jsem nezaznamenal žádnou chybu. Program MHD2 je výborný a velmi užitečný pomocník na cestách městem i po republice. Vytknout lze jen snad to, že nevyhledává přestupy.

**Autor:** [admin](http://wall.cz/index.php?m=profile&id=admin) • **Vydáno:** 23.9.2008 19:24 • **Přečteno:** 15755x